Making Your Success Our Business

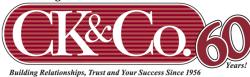

Cummings, Keegan & Co., P.L.L.P. Certified Public Accountants and Business Advisors

## 3 Ways to Enhance Cyber Security

In order to help deter would-be thieves or hackers we need to take certain precautions. Let's face it. The end user is the weakest link in all security measures.

| Use "strong" passwords |                                                                                                    |
|------------------------|----------------------------------------------------------------------------------------------------|
| Phrases are key        | 12 Characters or more<br>Passwords are easy to hack. Pass-Phrases create the most strength                                                                                                    |
| Mix up characters      | Combine Uppercase – Lowercase – Numbers – Symbols<br><i>Ex:</i> S0met!mesUFeelLIke@Nut                                                                                                    |
| Every 90 Days          | Change the password every 90 days. Update your phone's email access each time.                                                                                                    |
| After 3 attempts       | Make the password lock out after 3 attempts (for 15 minutes).                                                                                                    |
| Change it each time    | Don't keep using the same password over and over. If you have to write it down, you can jot down the note that would trigger your phrase. Store the list separately.                                                                                                    |
| Make it memorable      | <ul> <li>The time to create memorable passwords is much less than the time spent attempting to recover lost data. These tips can help you remember passwords – of course using a mix of characters as noted above:</li> <li>1. Use lines from your favorite movies, TV, shows, songs, or jingles</li> <li>2. Think of a phrase, then use the first letters of each word and the numbers in the phrase (Ex: MFhW16mFh!8My first house was 16 miles from Hwy 18)</li> <li>3. Choose a base phrase, and add part of that website name to it</li> <li>4. Purposely misspell words – remember, no one will know!</li> <li>5. Develop your own code (Ex: instead of the letter J, use 10 since it's the 10<sup>th</sup> letter in the alphabet)</li> <li>6. Assign associations to people or objects instead of using names (Ex: Instead of typing Aaron Rodgers, we could type "BeSt25b@ck2Da!"</li> <li>7. Think of vivid imagery that makes you smile, cringe, giggle, etc.</li> </ul> |
| Keep it a secret       | Never share your password with another user (Unless your manager requires it)                                                                                                    |

www.ckco-cpa.com

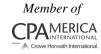

| Be alert and aware                                                                     |                                                                                                    |
|----------------------------------------------------------------------------------------|----------------------------------------------------------------------------------------------------|
| Don't let your guard<br>down<br>Like at the airport –<br>report suspicious<br>activity | <ul> <li>If it is computer related:</li> <li><u>Don't click on anything.</u> Just hold the power button on the computer until it shuts down.</li> <li>Call IT immediately - notify your manager</li> <li>If it's not computer-related, report it to your manager immediately</li> </ul> |
| Work and personal should not mix                                                       | Don't use your work computer for personal things. Keep that at home where it belongs. Don't store work information on your home computer.                                                                                                    |
| Save to a network                                                                      | Everything should be saved to a network drive for security and backup reasons.<br>Don't store work information on your local system.                                                                                                    |
| Be wary of flash drives                                                                | Don't bring in flash drives or other outside media without prior approval.                                                                                                    |
| Your computer needs sleep too                                                          | At no time should a computer be logged in overnight. If you are going on vacation, it should be shutdown.                                                                                                    |
| The daily restart                                                                      | All computers should be restarted every morning, in order to get the latest network updates and security.                                                                                                    |

| Email and internet surfing                                                                               |                                                                                                    |  |
|----------------------------------------------------------------------------------------------------|----------------------------------------------------------------------------------------------------|--|
| Know the Sender                                                                                          | If you don't recognize the email, delete it.                                                                                                    |  |
| Question links and attachments                                                                           | It's easy to spoof (duplicate) and email address so it looks like it's coming from someone you know. Don't click on links or attachments within emails without knowing <u>100%</u> if it's a good link or attachment. If you were not expecting the email, give them a call to make sure they sent it.                                                               |  |
| Going to click on an<br>ad?<br>Hover over the link to<br>confirm it will take<br>you to a valid website. | Common websites (MSN – Yahoo – Star Tribune etc.) are not checking their paid<br>advertisements, so they are often infected with malware. Often web links are<br>bad and can be hijacked so they point to an infected site. Remember, once you<br>click on a link or attachment, you automatically install whatever is there. You<br>don't get to "undo" that click. |  |